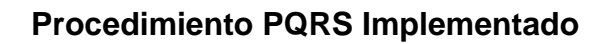

**IEr** 

## **Pagina web habilitada**

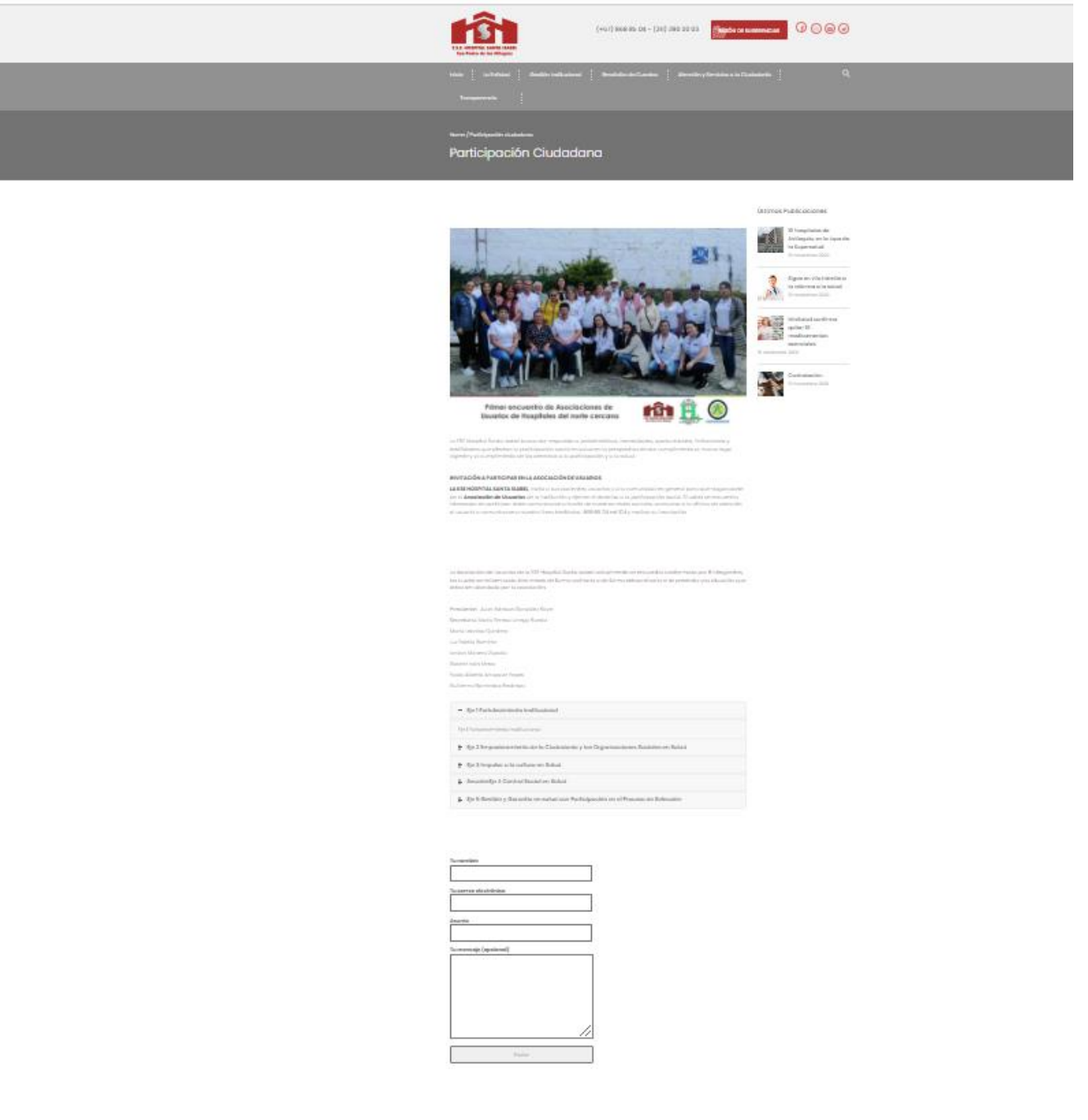

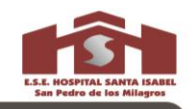

## **Apertura de buzones**

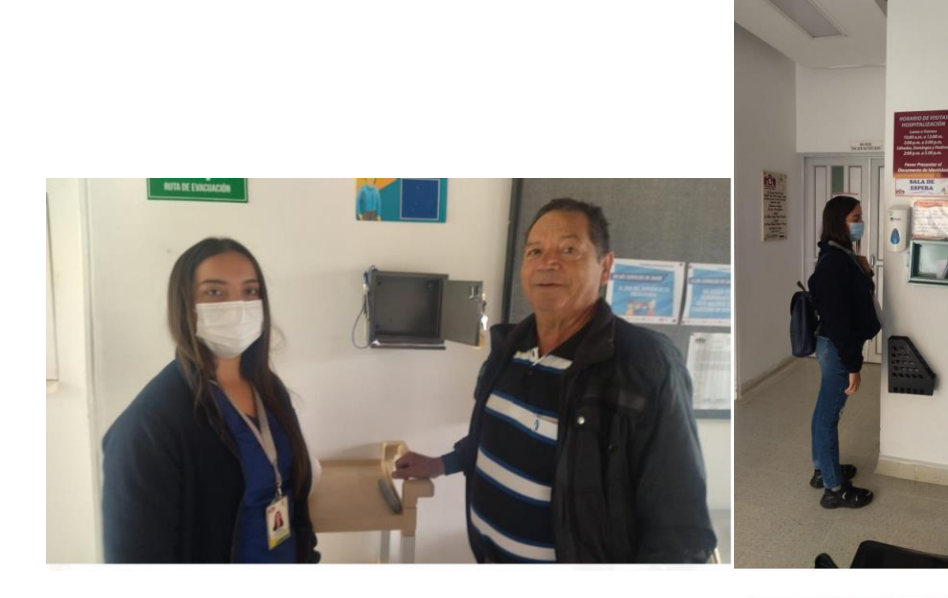

**IF** 

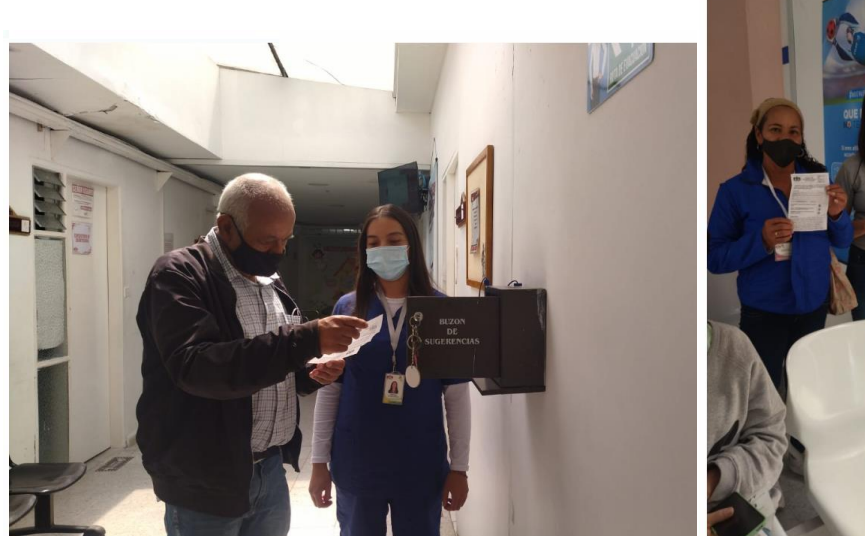

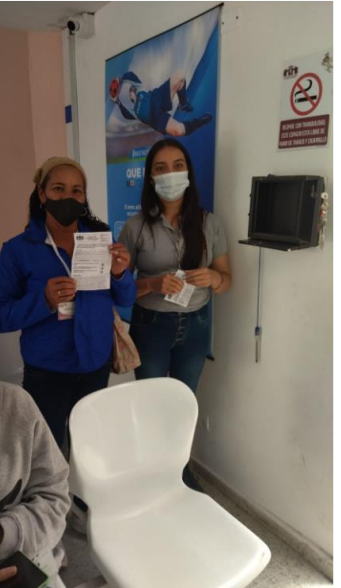

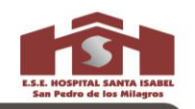

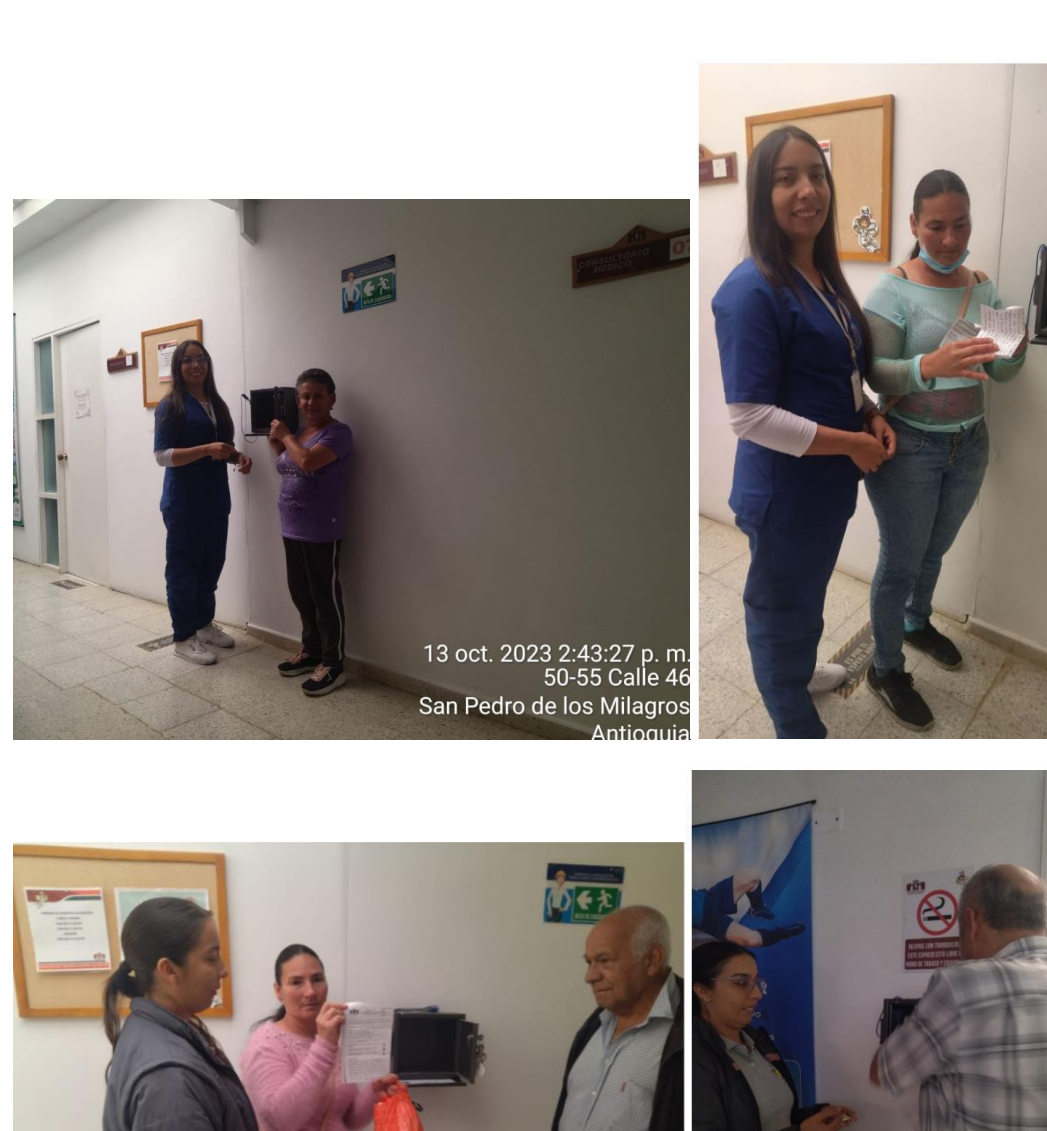

.3 nov. 2023 9:04:09 a.m<br>5019 Calle 46<br>San Pedro de los Milagros<br>Antioquia

 $\sqrt{m}$ 

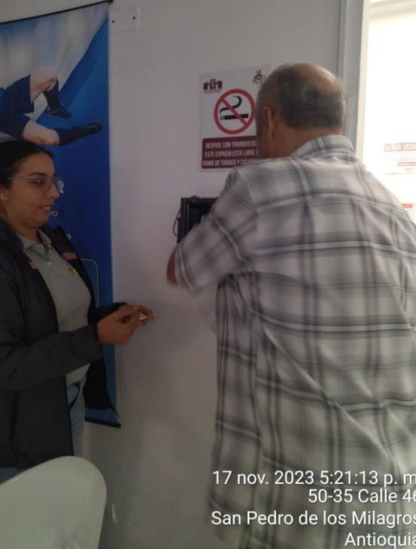

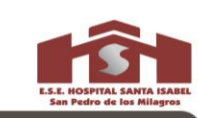